### Simulações do Enovelamento de Proteínas

Makoto Yoshida

Departamento de Física Instituto de Geociências e Ciências Exatas de Rio Claro Unesp: Universidade Estadual Paulista

> <span id="page-0-0"></span>14/12/2007 III Workshop do GRIDUNESP IFT-S˜ao Paulo

> > イロメ 不優 メイミメイミメ

G.

Simulações do Enovelamento de Proteínas

# Sumário

#### Enovelamento

#### Rota

Modelos Contínuos

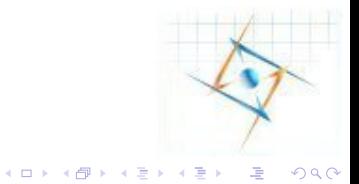

Simulações do Enovelamento de Proteínas  $L_{\text{Enovelamento}}$ 

# Sumário

#### Enovelamento

Rota

<span id="page-2-0"></span>Modelos Contínuos

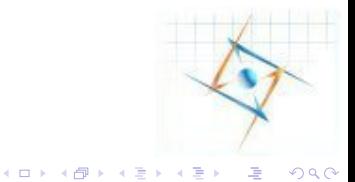

Simulações do Enovelamento de Proteínas Enovelamento

### Modelos de Rede

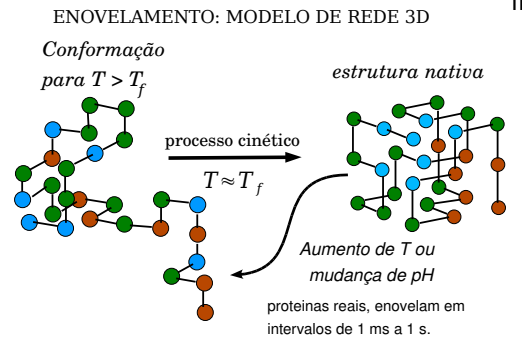

#### investigar

- $\blacktriangleright$  colapso hidrofóbico
- $\blacktriangleright$  tempo de enovelamento
- $\blacktriangleright$  é processo cooperativo ?
- $\blacktriangleright$  estabilidade do estado nativo
- ▶ seqüência de aminoácidos

 $4$  ロ )  $4$   $\overline{r}$  )  $4$   $\overline{z}$  )  $4$   $\overline{z}$  )

 $\equiv$ 

Simulações do Enovelamento de Proteínas  $L_{\text{Rota}}$ 

# Sumário

Enovelamento

#### Rota

<span id="page-4-0"></span>Modelos Contínuos

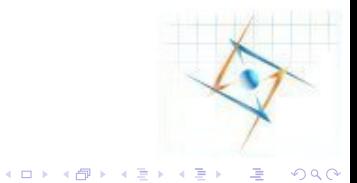

#### interpretação: processo "downhill"

Simulação Monte Carlo;  $\mathcal{H}=\sum_{i,j}\epsilon_{\alpha_i,\alpha_j}\,\Delta(r_i-r_j)$ 

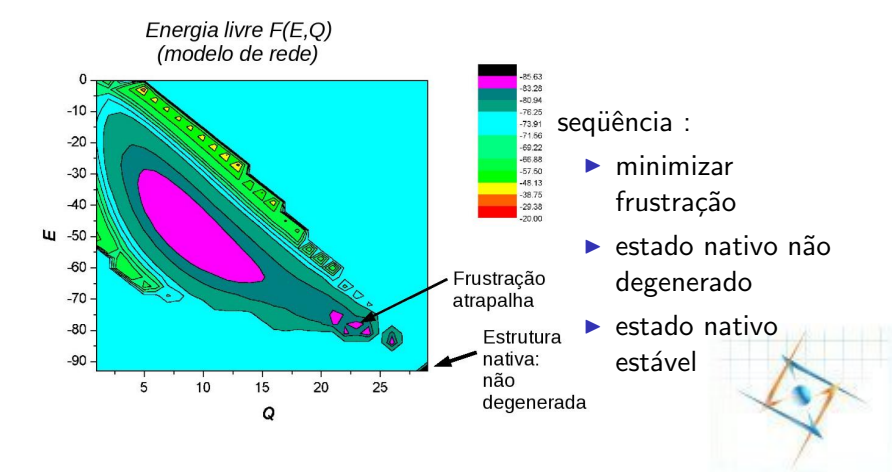

マロン マ押り メミト メミト

Simulações do Enovelamento de Proteínas  $L$ Modelos Contínuos

## Sumário

Enovelamento

Rota

#### <span id="page-6-0"></span>Modelos Contínuos

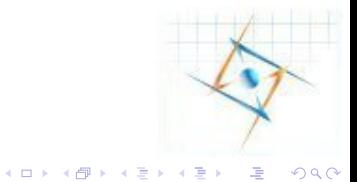

Proposta: investigações com modelos contínuos (na mesma linha dos modelos de rede)

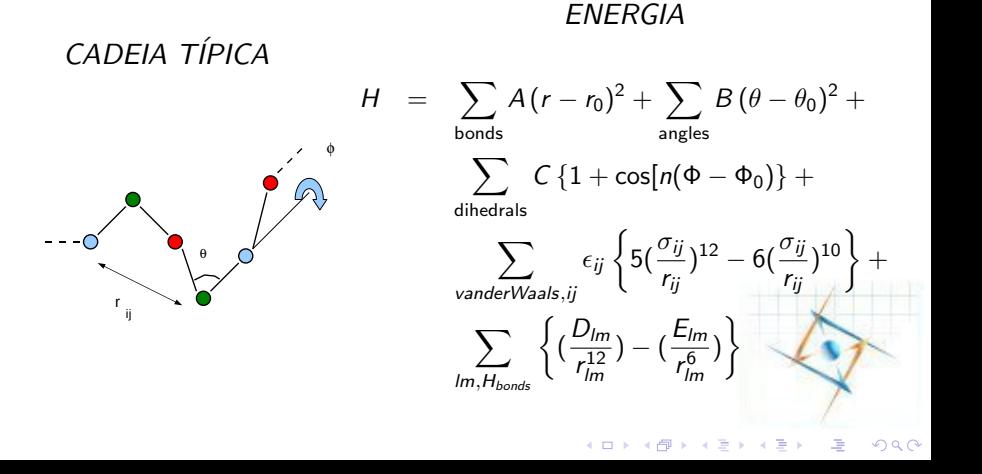

Simulações do Enovelamento de Proteínas  $\mathsf{L}_{\mathsf{Conclusões}}$ 

# Sumário

Enovelamento

Rota

<span id="page-8-0"></span>Modelos Contínuos

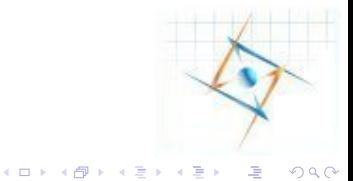

Simulações do Enovelamento de Proteínas Conclusões

#### Necessidades computacionais :

tempo de CPU grande

Método Monte Carlo

- $\blacktriangleright$  enovelamento como um problema de mecânica estatística:
- $\blacktriangleright$  introduzir e adapatar novos algoritimos,
- $\blacktriangleright$  escrever, compilar e executar programas próprios
- <span id="page-9-0"></span> $\blacktriangleright$  necessita-se compiladores fortran e  $C/C++$

eventualmente dinâmica molecular ...

 $\blacktriangleright$  neste caso, pode ser o pacote GROMACS

 $4$  ロ )  $4$   $\overline{r}$  )  $4$   $\overline{z}$  )  $4$   $\overline{z}$  )

 $\Rightarrow$